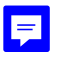

Teilnahme an Prüfungen unter Vorbehalt

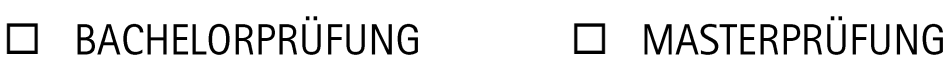

## 

Frau / Herr: Maria Maria Maria Maria Maria Maria Music Music Music Music Music Music Music Music Music Music M

bestätigt durch ihre / seine Unterschrift, dass sie / er davon in Kenntnis gesetzt wurde, dass die Teilnahme an der Prüfung:

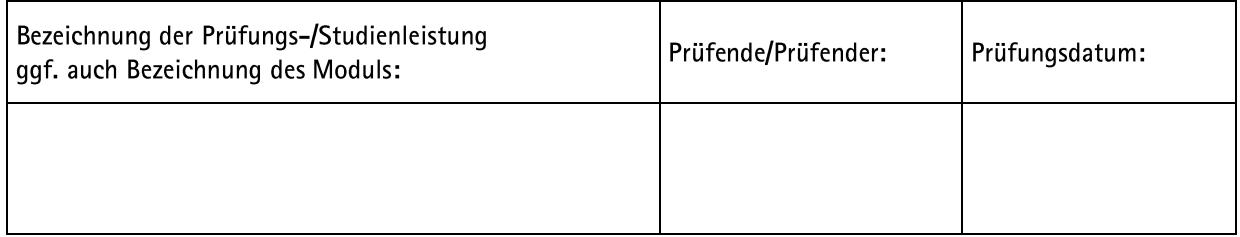

wegen ungeklärter Zulassungsvoraussetzungen nur unter Vorbehalt erfolgt. Bis zur Klärung über den Zulassungsstatus wird die vorgenannte Prüfung nicht bewertet.

Die Zulassungsvoraussetzungen werden vom Akademischen Prüfungsamt überprüft. Die Entscheidung erfolgt in Schriftform.

Unterschrift der / des Studierenden

Unterschrift der / des Prüfenden bzw. der Aufsichtsführung

Dieses Formular bitte umgehend an das Akademische Prüfungsamt weiterleiten!